# Объект «Items» в Mobile SMARTS

Последние изменения: 2024-03-26

Items – переменная, куда временно проставляется коллекция объектов при показе строк или [действий](https://www.cleverence.ru/support/category:%D0%94%D0%B5%D0%B9%D1%81%D1%82%D0%B2%D0%B8%D1%8F/) цикла.

#### Кем заполняется

Переменная появляется как результат действия «[Просмотр](https://www.cleverence.ru/support/%D0%94%D0%B5%D0%B9%D1%81%D1%82%D0%B2%D0%B8%D0%B5+%C2%AB%D0%9F%D1%80%D0%BE%D1%81%D0%BC%D0%BE%D1%82%D1%80+%D0%B7%D0%B0%D0%BF%D0%B8%D1%81%D0%B5%D0%B9%C2%BB/) записей».

Также может появиться как результат действия «Цикл по [строкам](https://www.cleverence.ru/support/%D0%94%D0%B5%D0%B9%D1%81%D1%82%D0%B2%D0%B8%D0%B5+%C2%AB%D0%A6%D0%B8%D0%BA%D0%BB+%D0%BF%D0%BE+%D1%81%D1%82%D1%80%D0%BE%D0%BA%D0%B0%D0%BC%C2%BB/)».

#### Как используется

Временно хранит коллекцию объектов.

### Основные поля

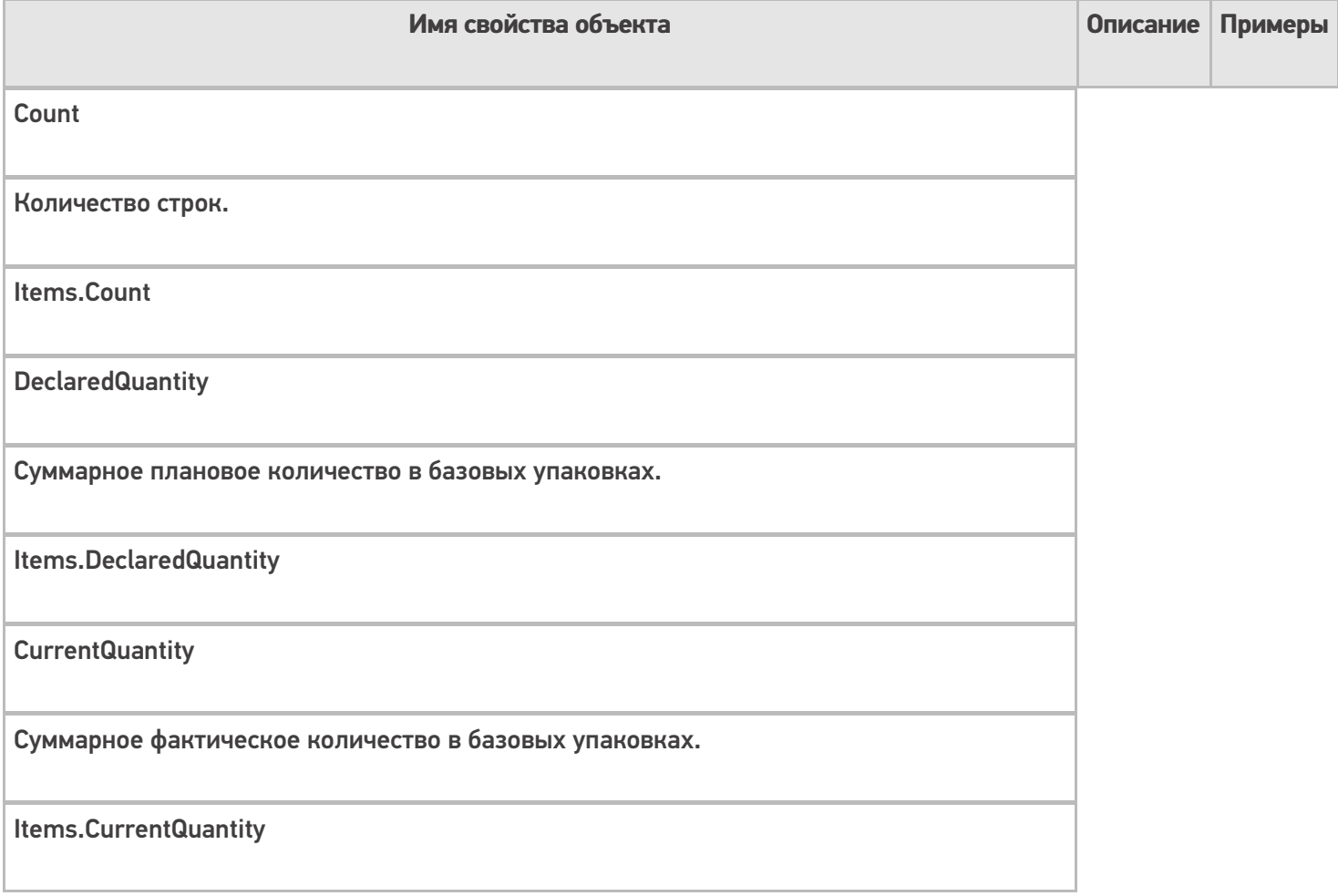

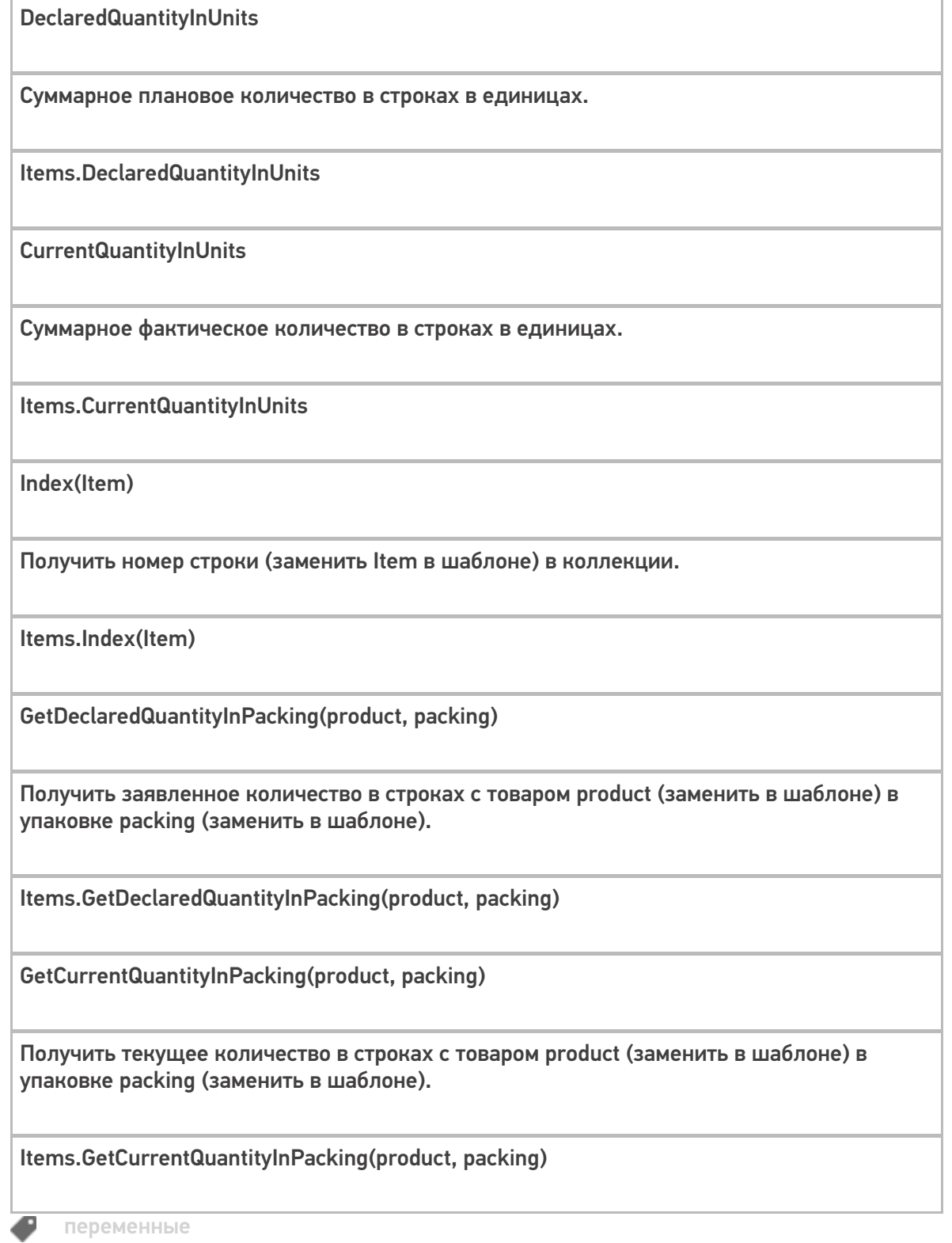

## Не нашли что искали?

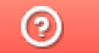

Задать вопрос в техническую поддержку